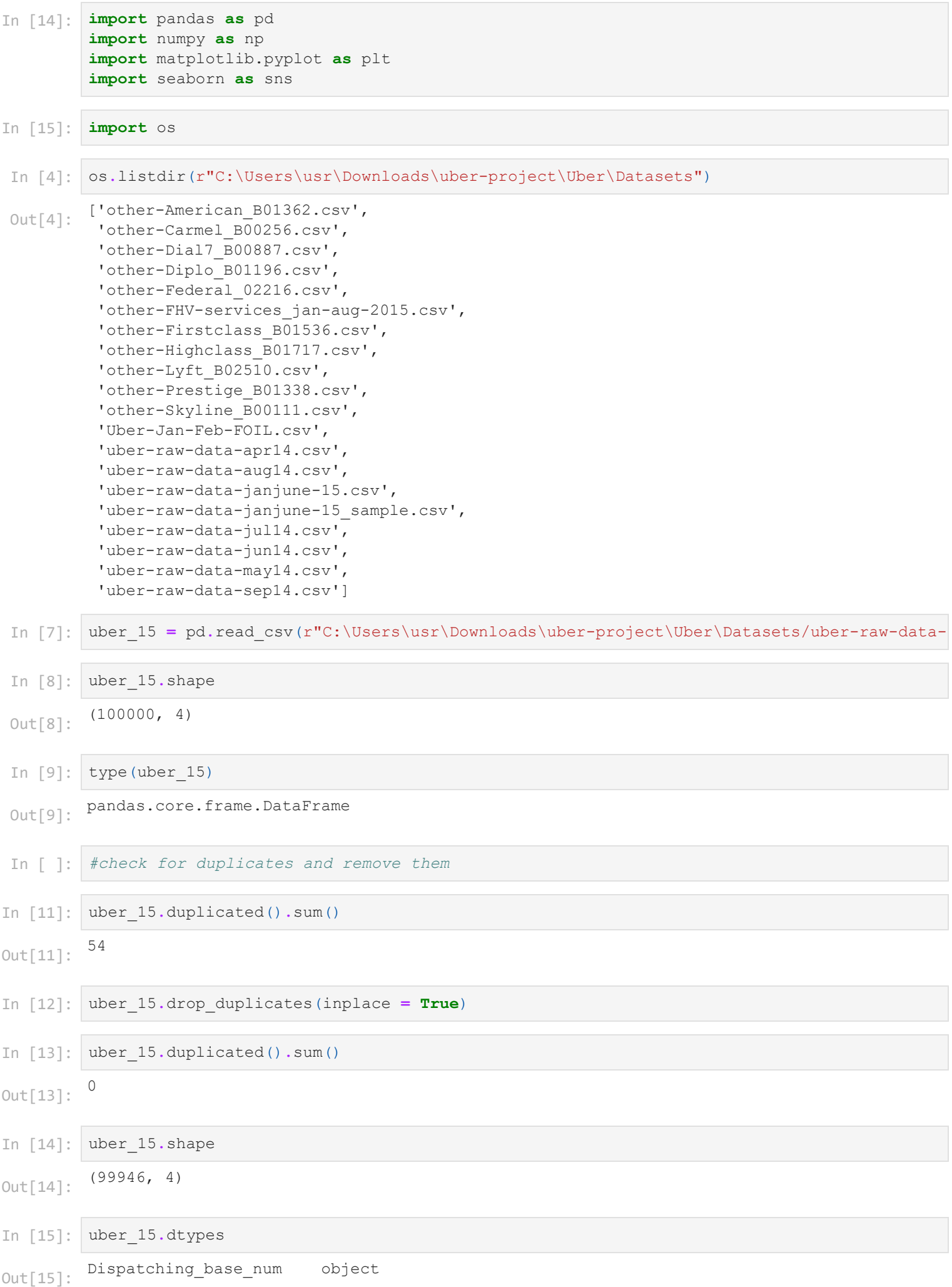

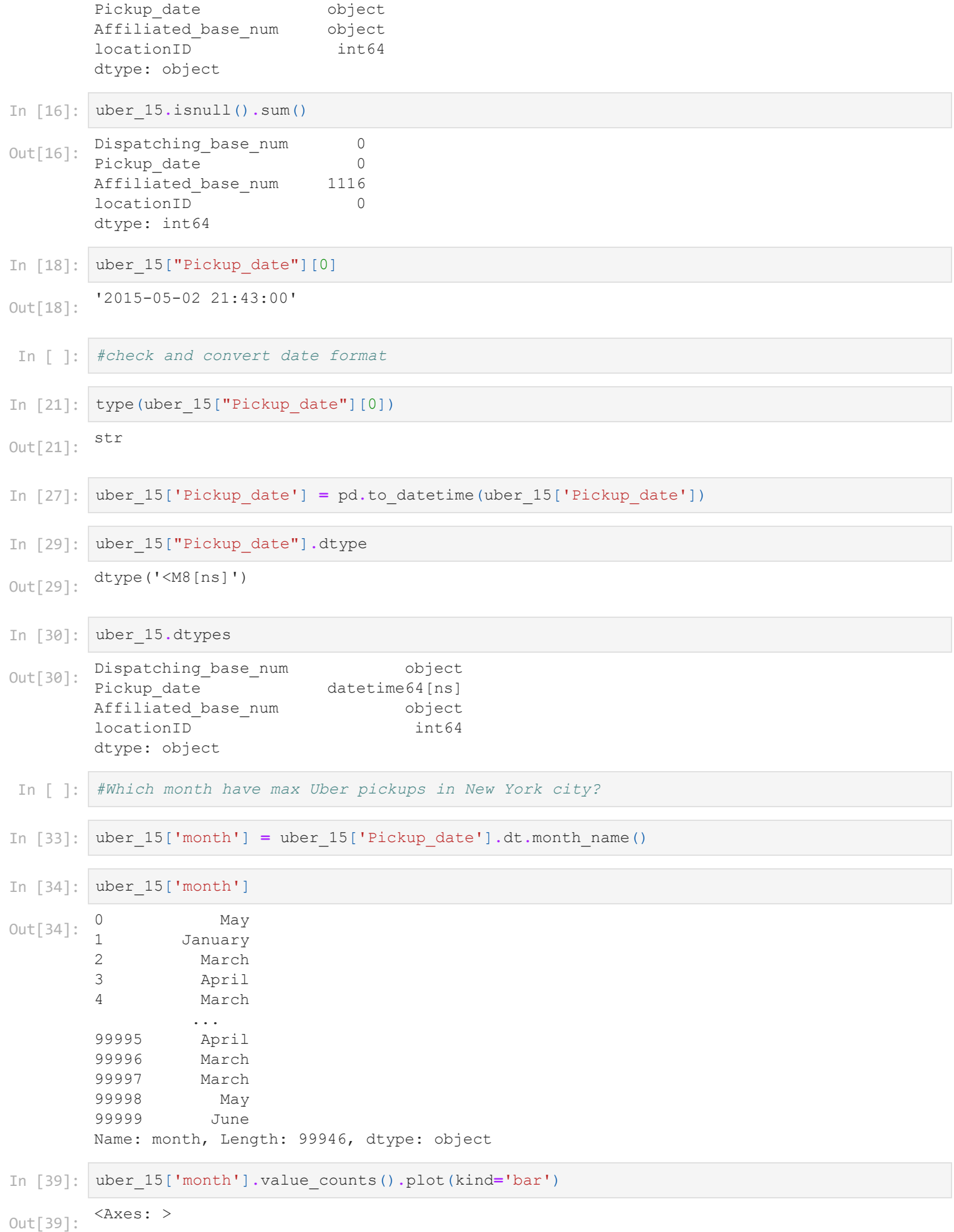

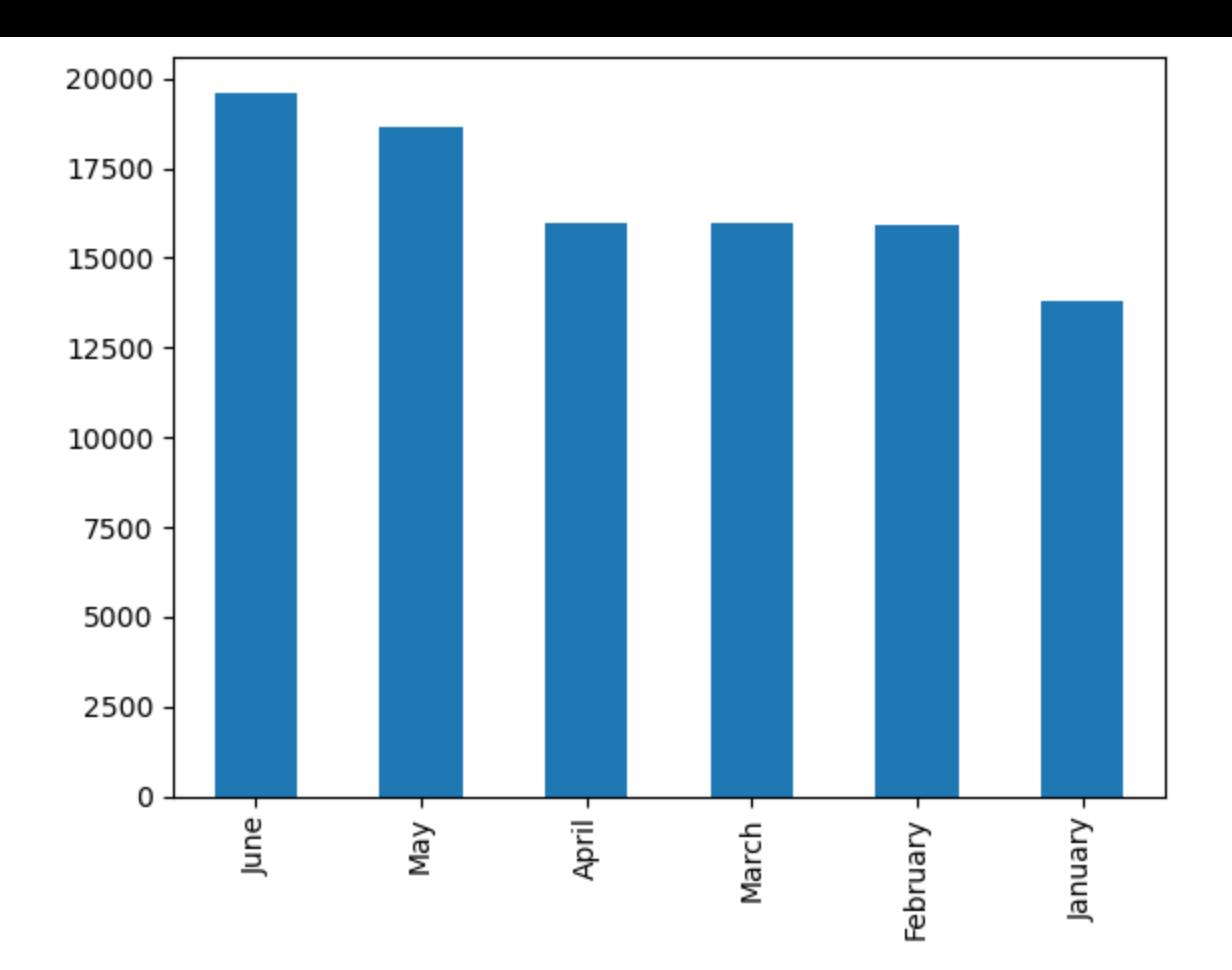

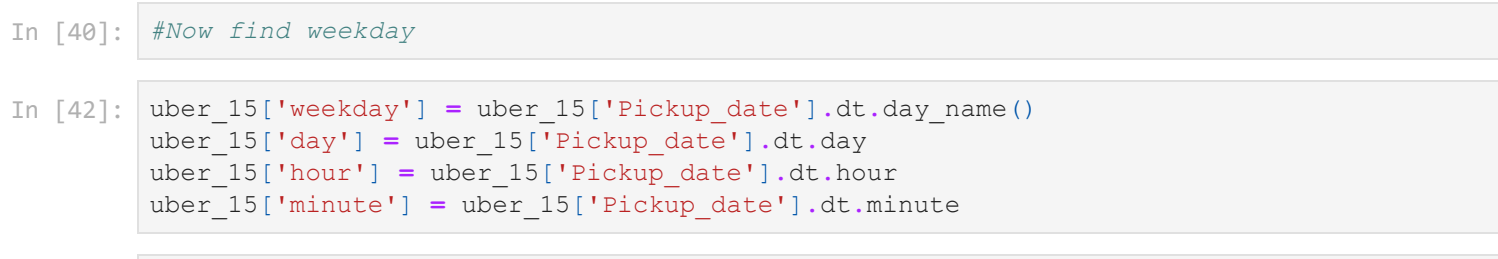

```
In [43]:
uber_15.head(4)
```
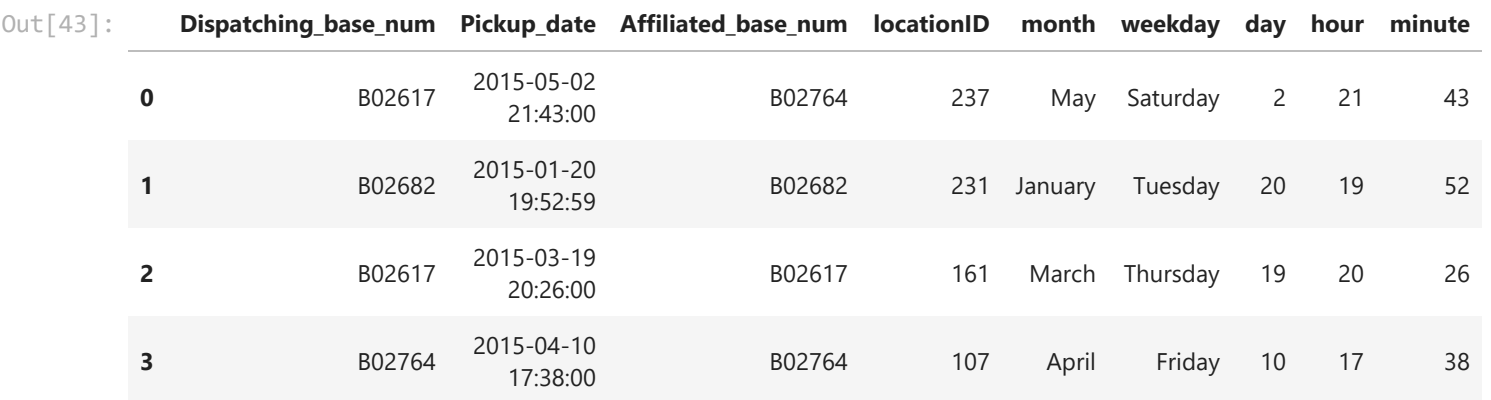

In [ ]: *#pivot*

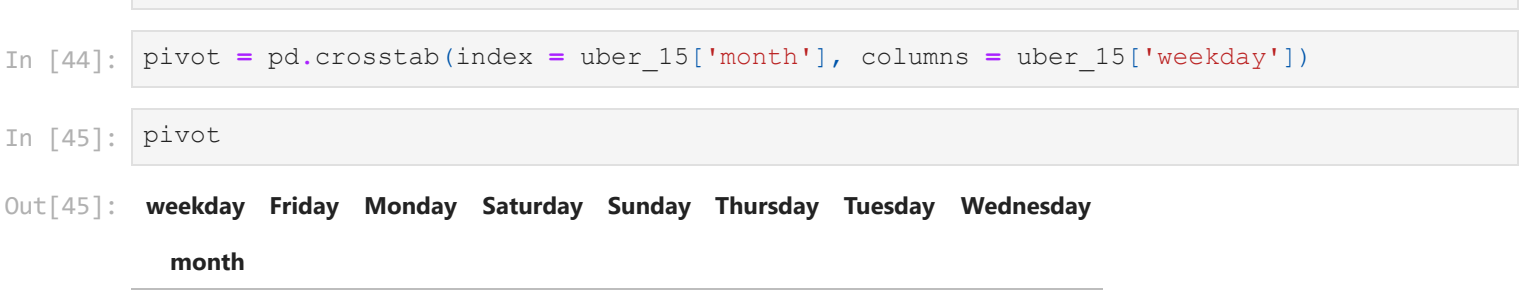

**April** 2365 1833 2508 2052 2823 1880 2521

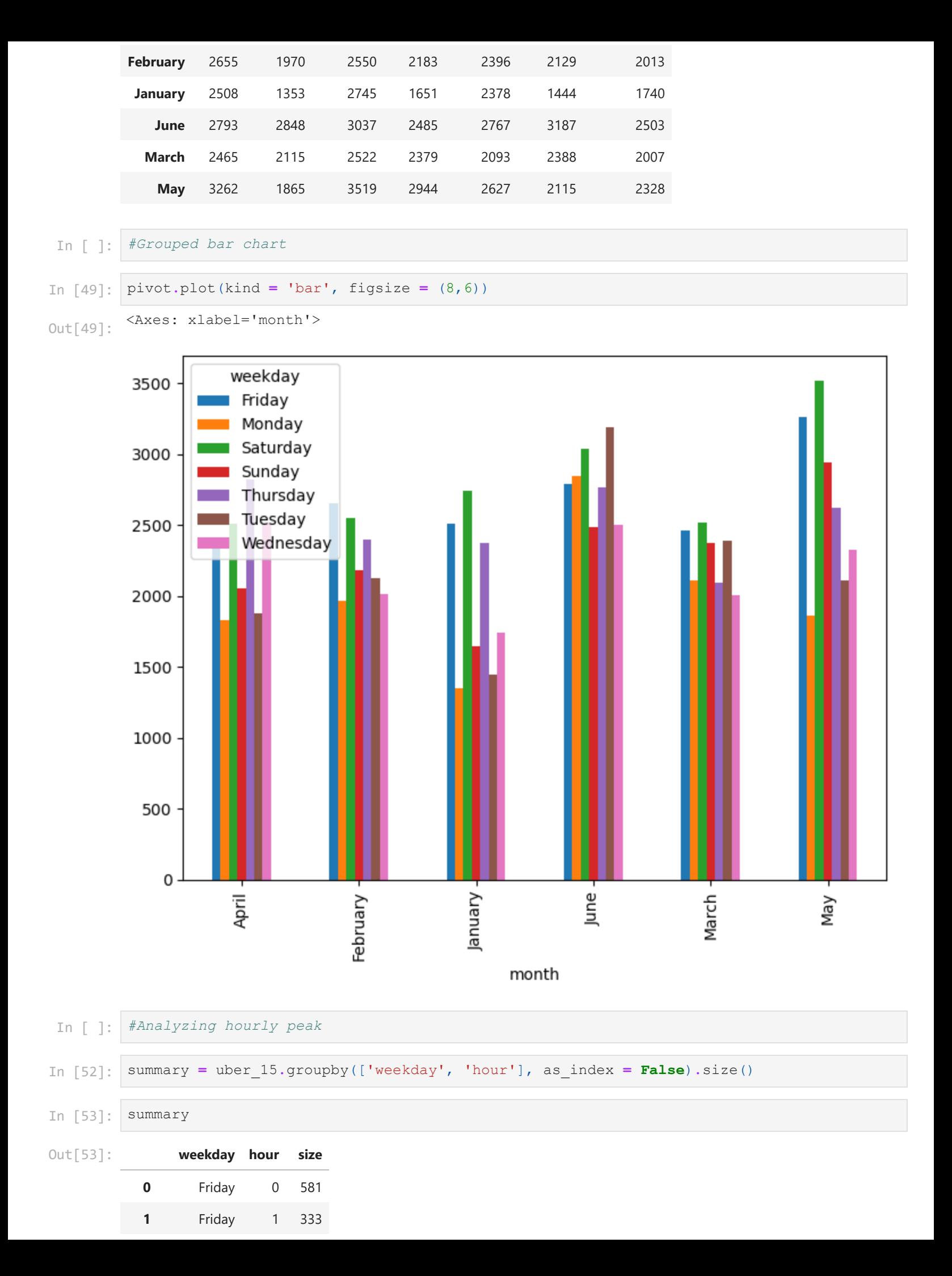

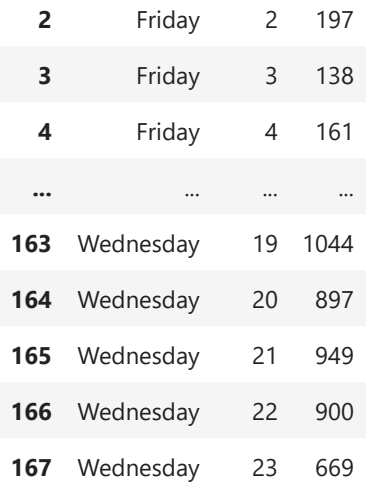

168 rows × 3 columns

```
<Axes: xlabel='hour', ylabel='size'>
In [55]:
        plt.figure(figsize = (8,6))
         sns.pointplot(x= 'hour', y = 'size', hue = 'weekday', data = summary)
```

```
Out[55]:
```
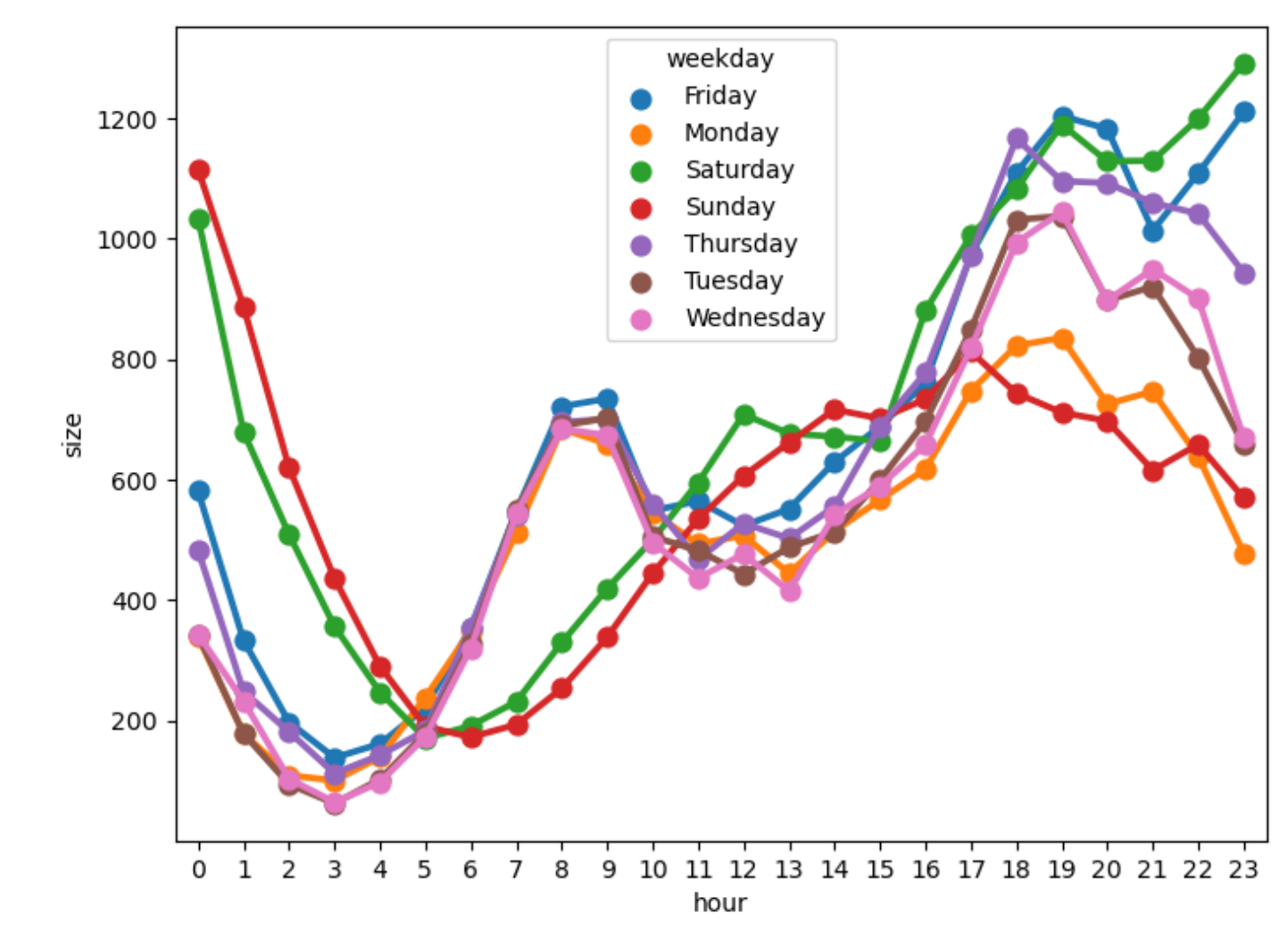

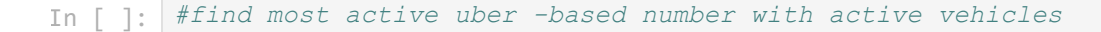

## In [56]: uber\_15**.**columns

Index(['Dispatching\_base\_num', 'Pickup\_date', 'Affiliated\_base\_num', 'locationID', 'month', 'weekday', 'day', 'hour', 'minute'], dtype='object') Out[56]:

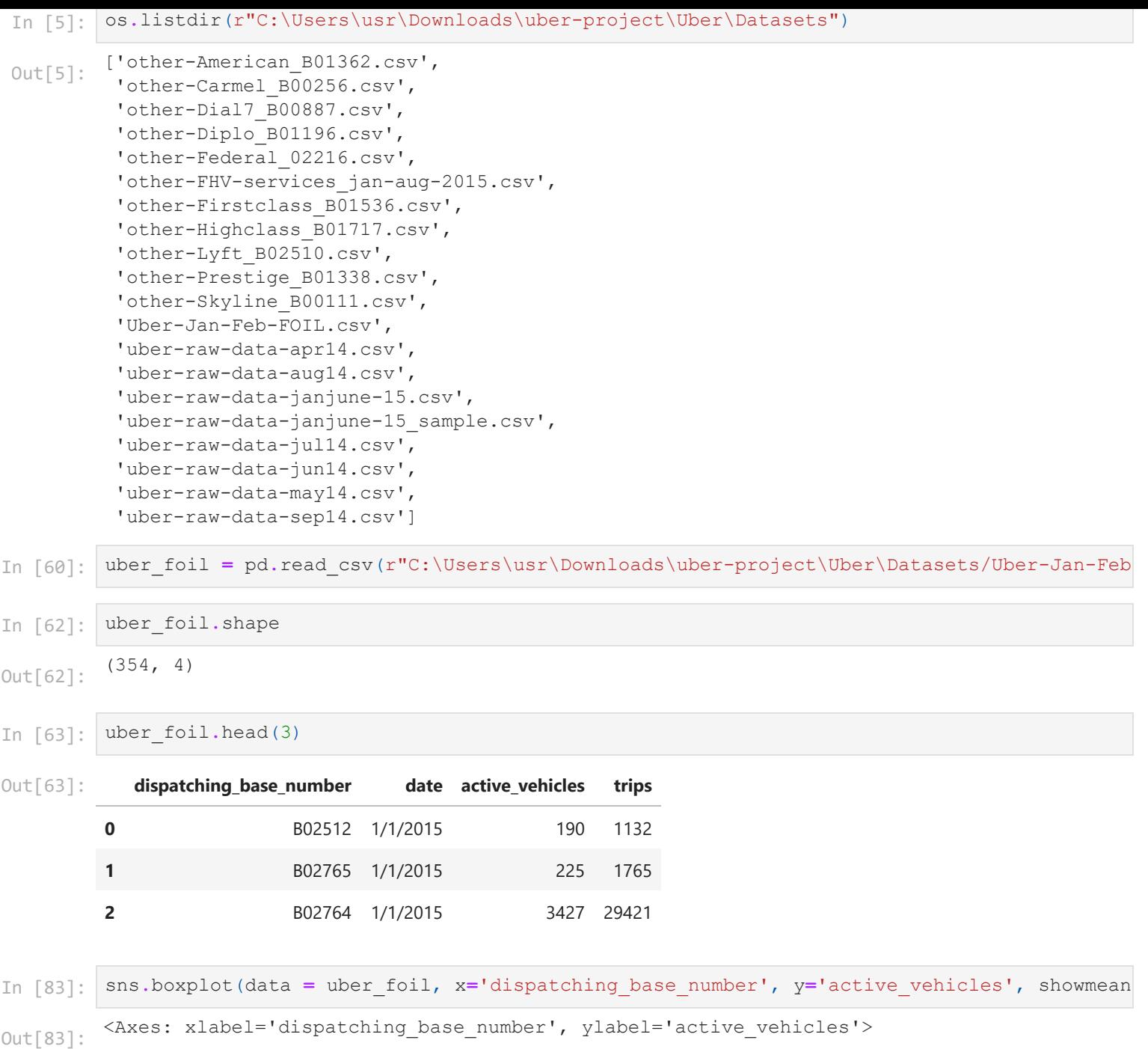

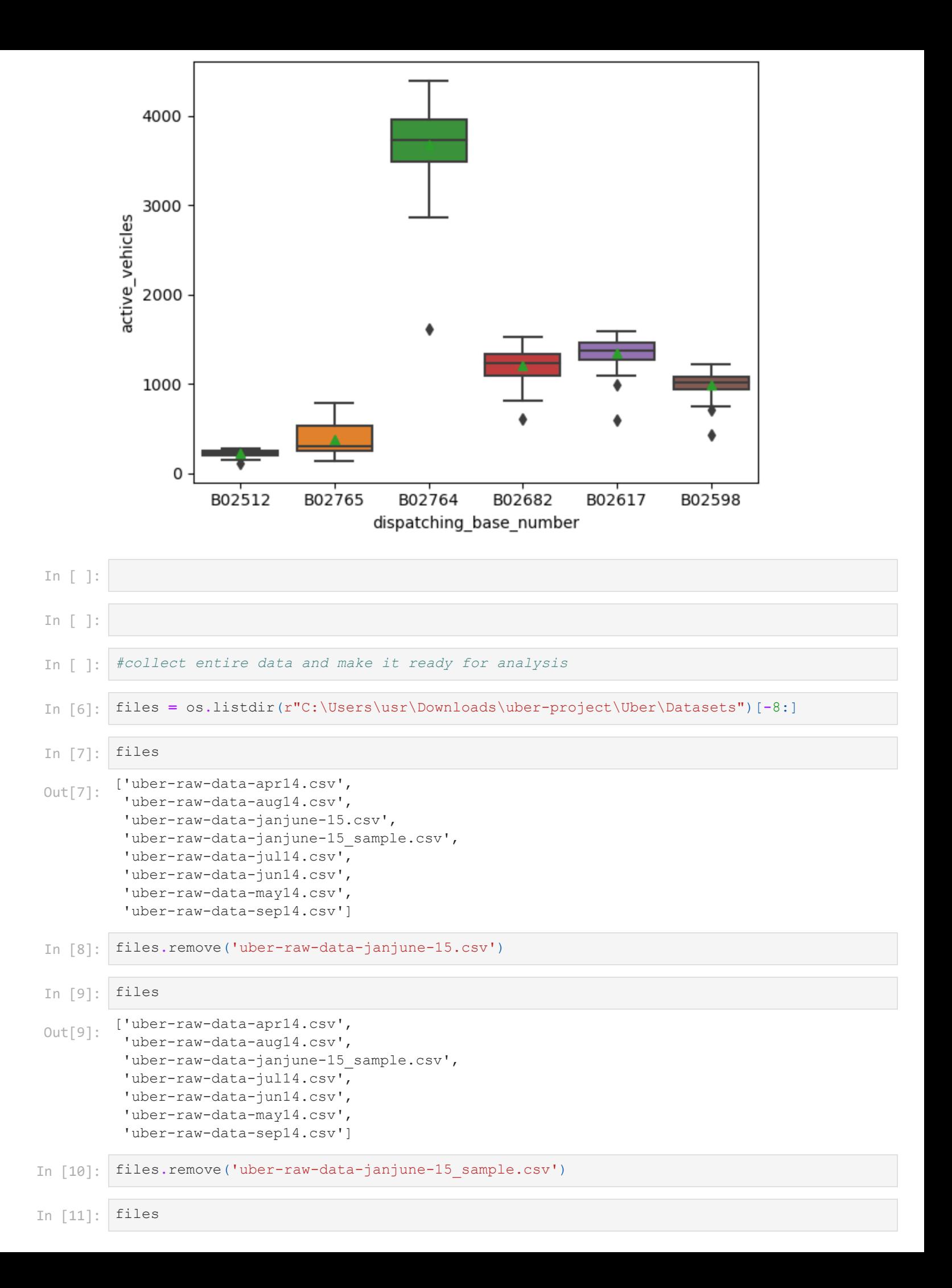

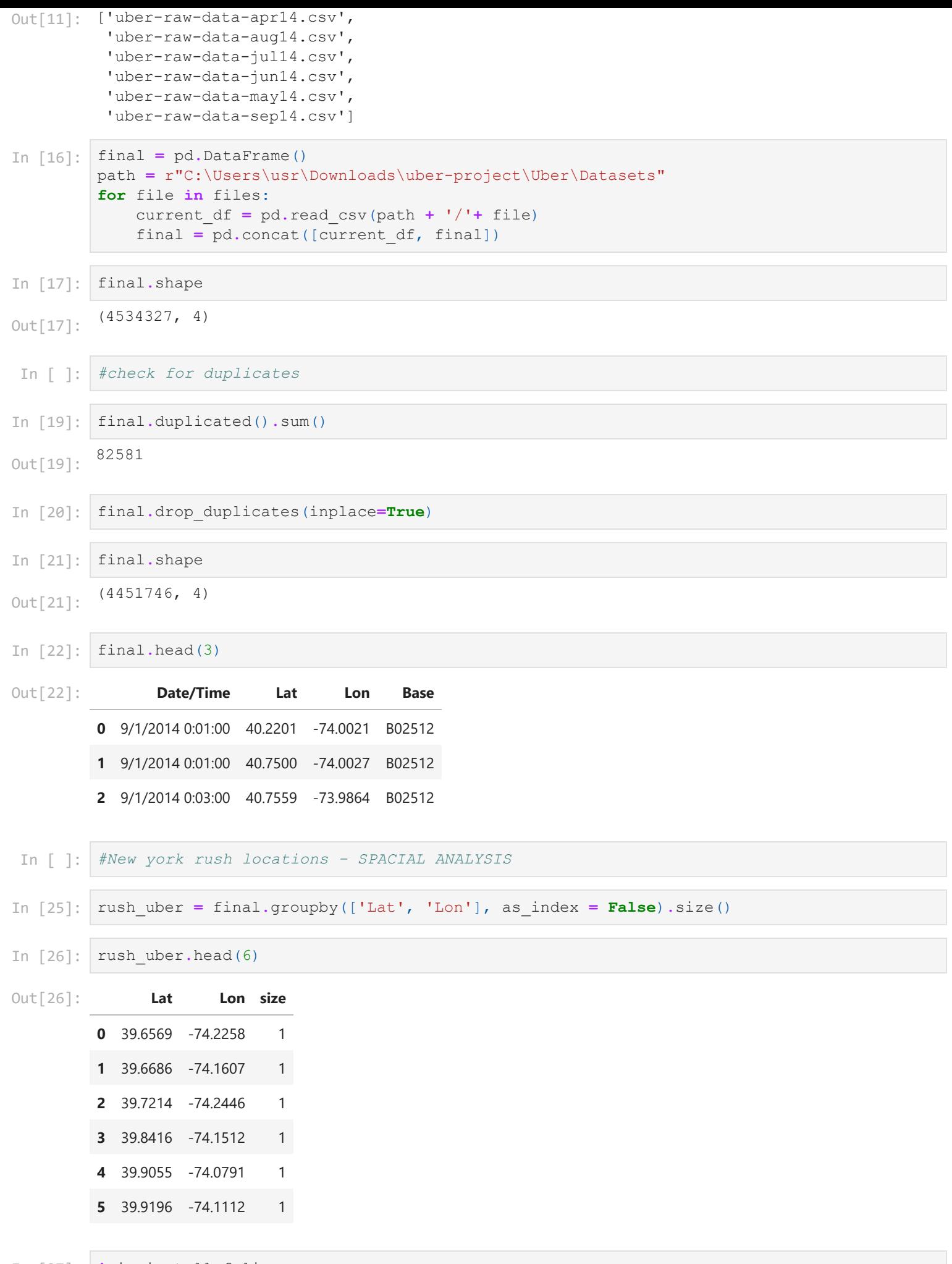

In [27]: **!**pip install folium

Defaulting to user installation because normal site-packages is not writeable

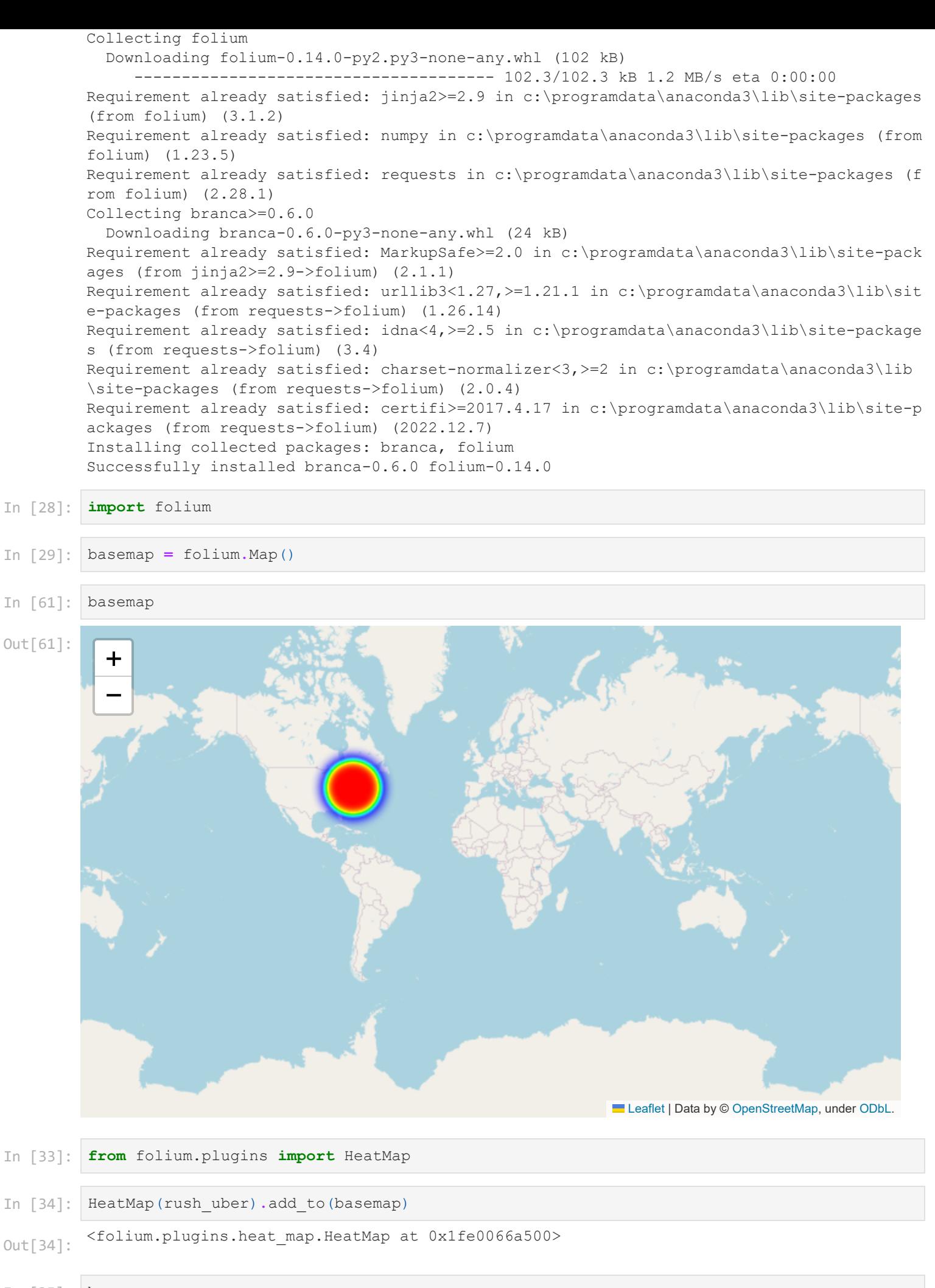

 $In [35]:$ basemap

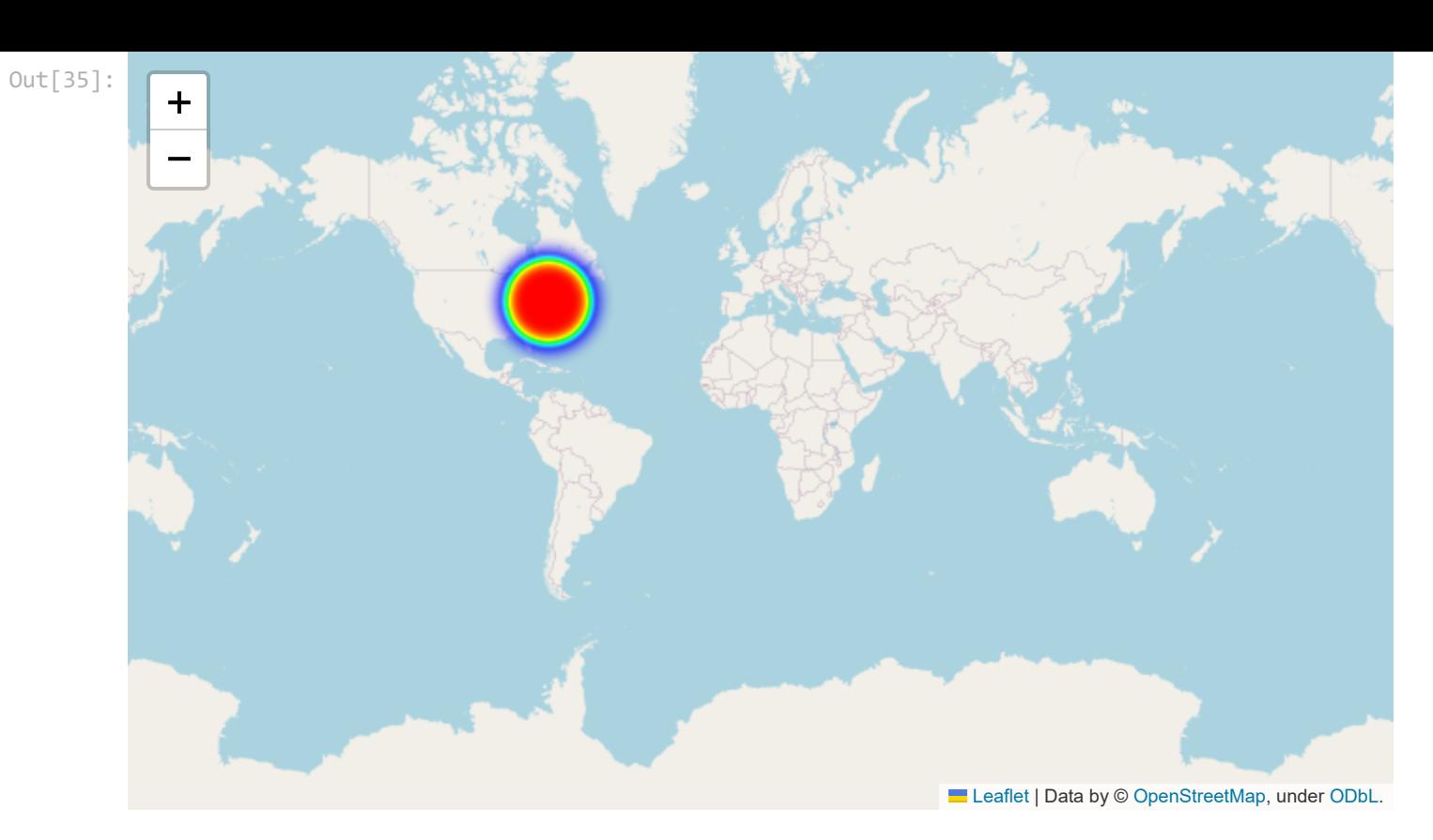

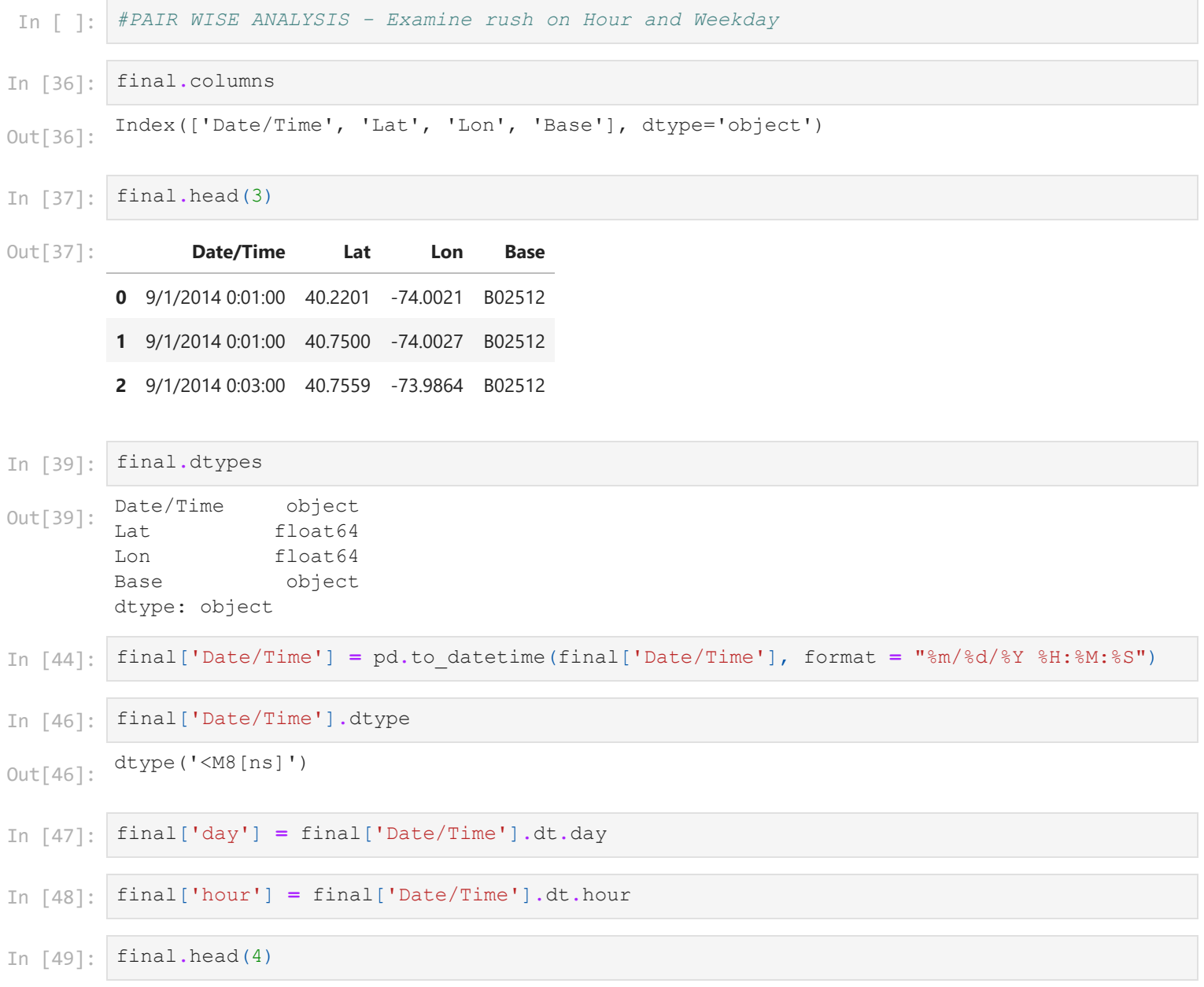

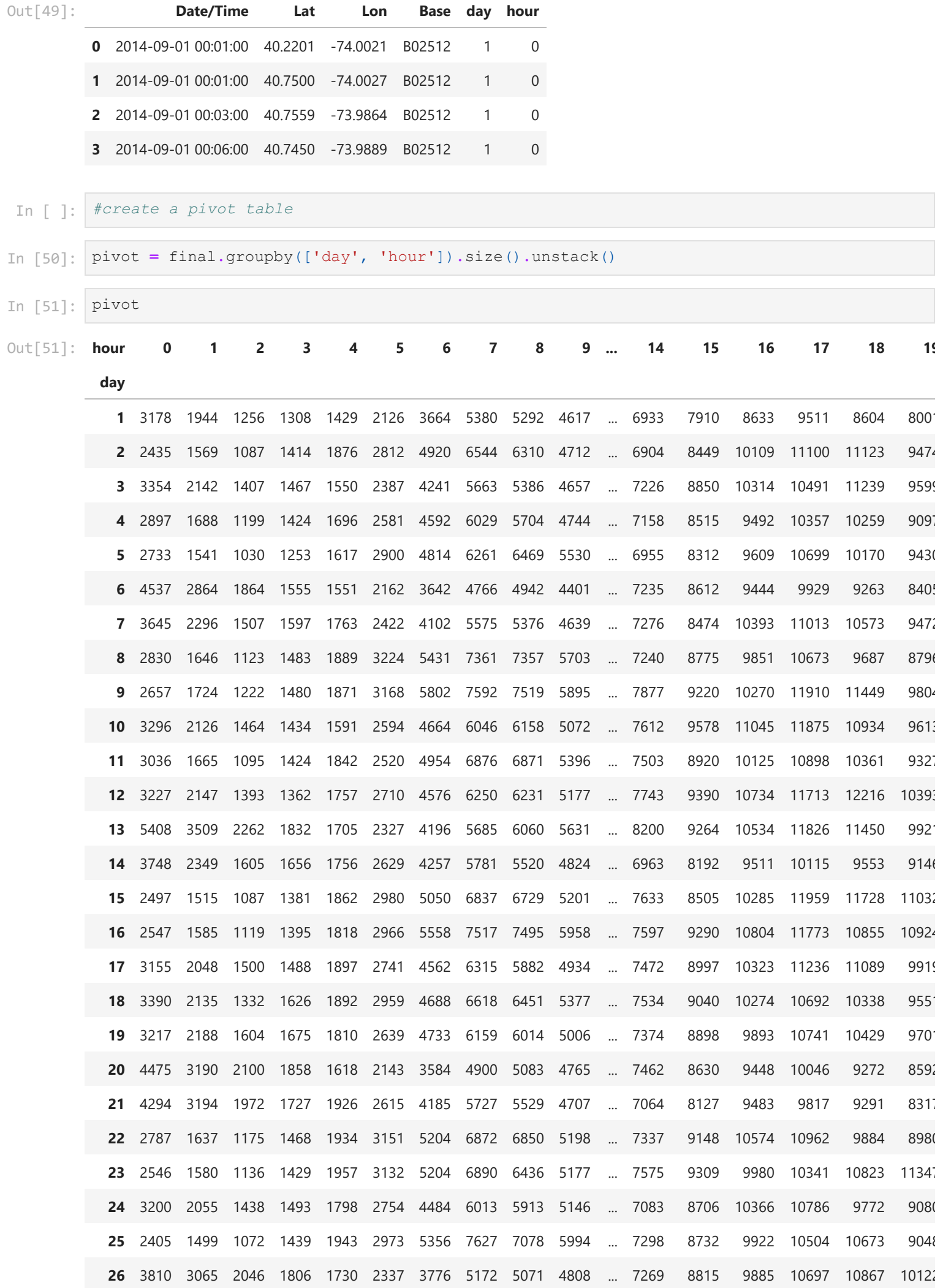

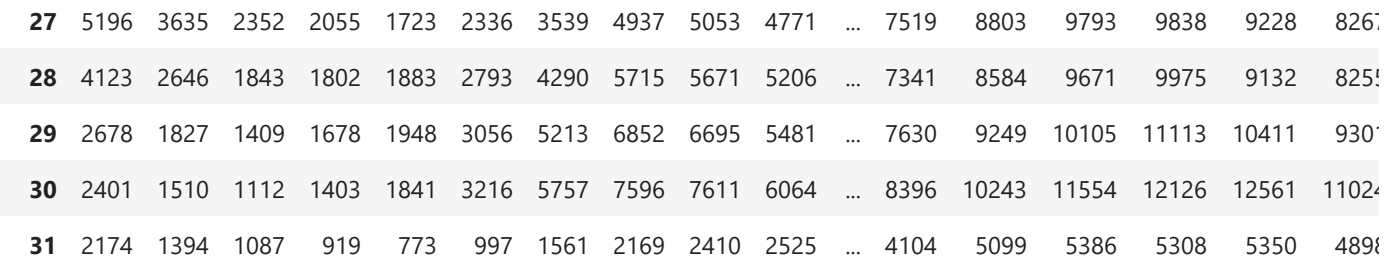

31 rows × 24 columns

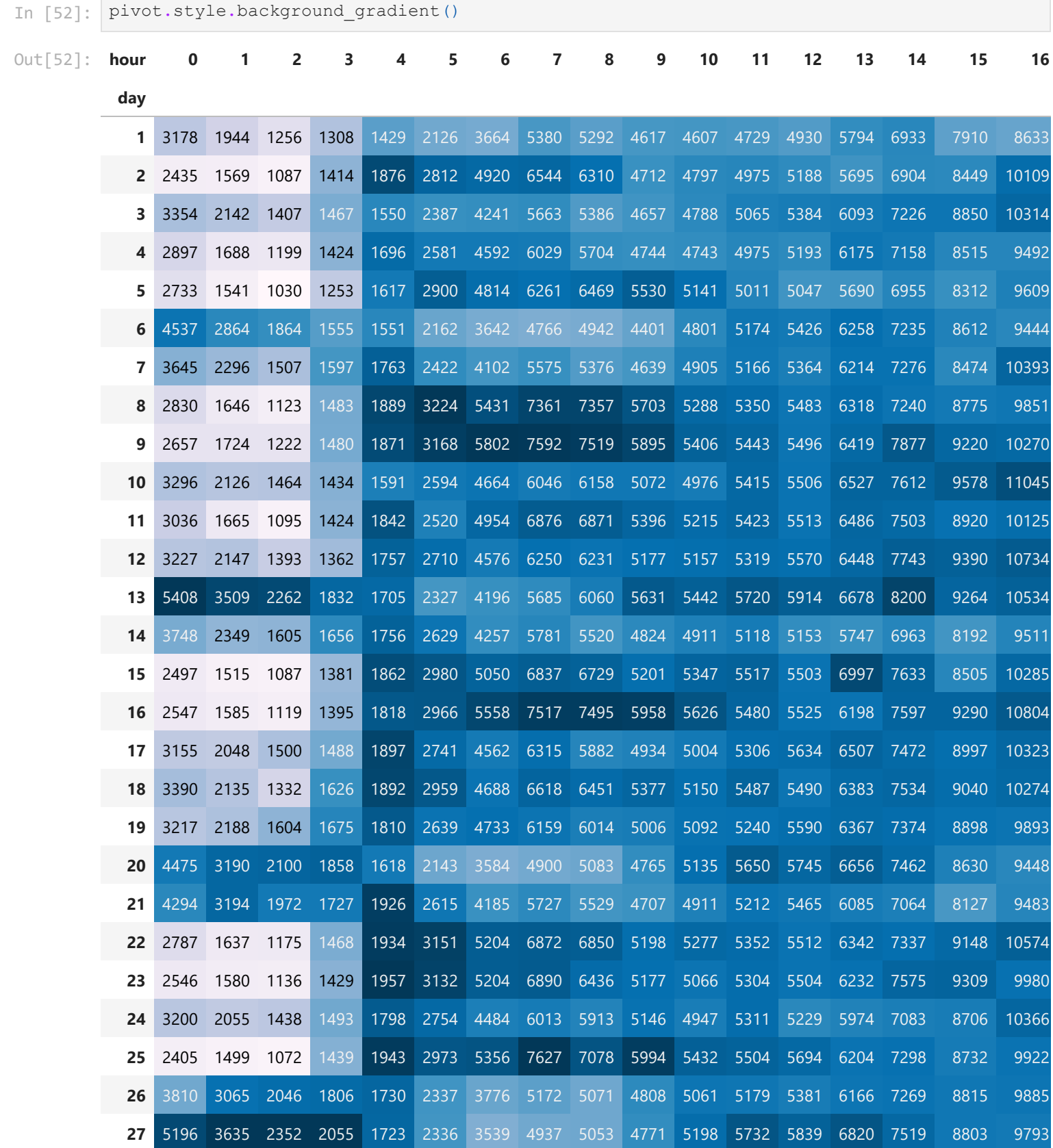

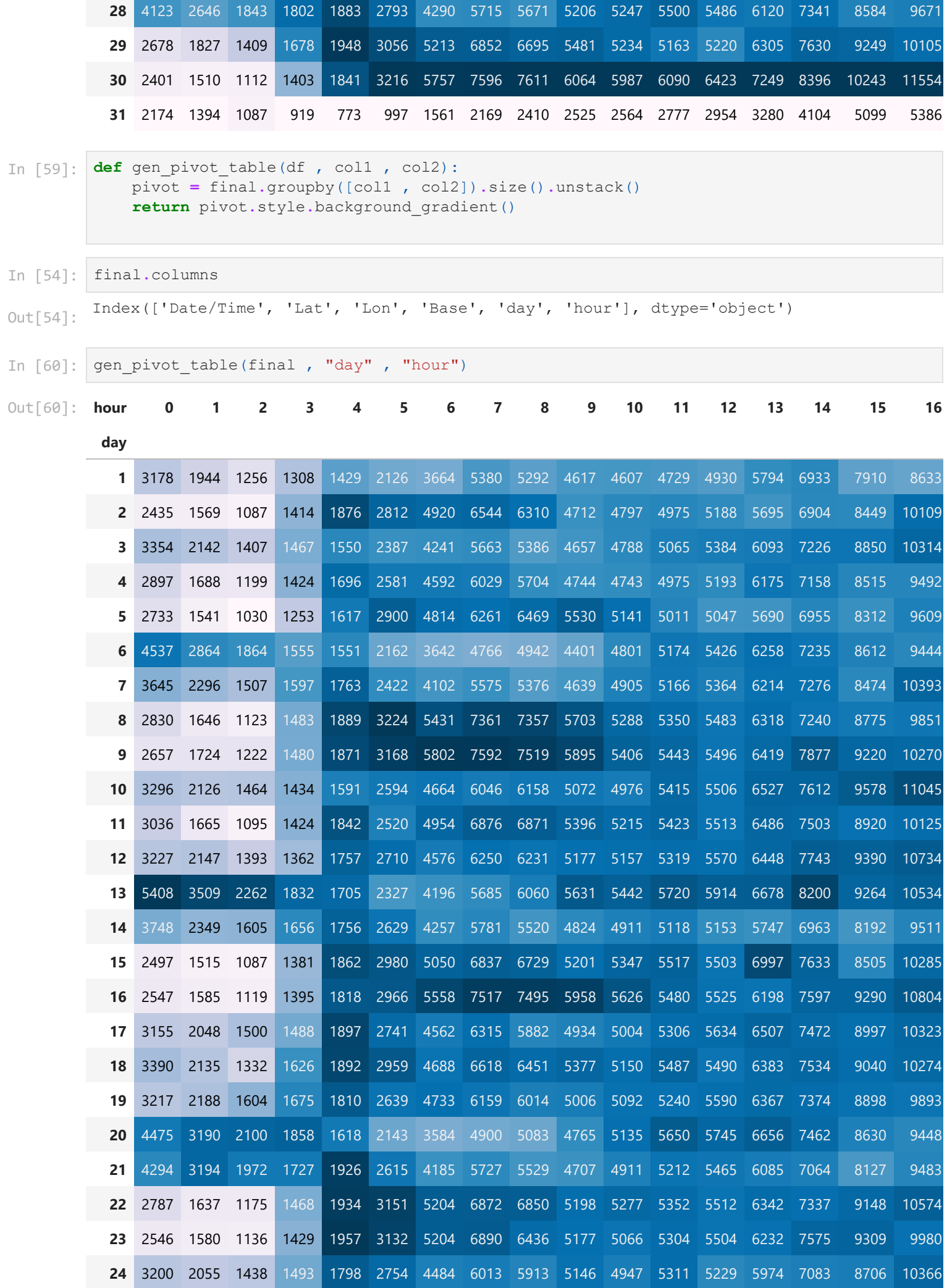

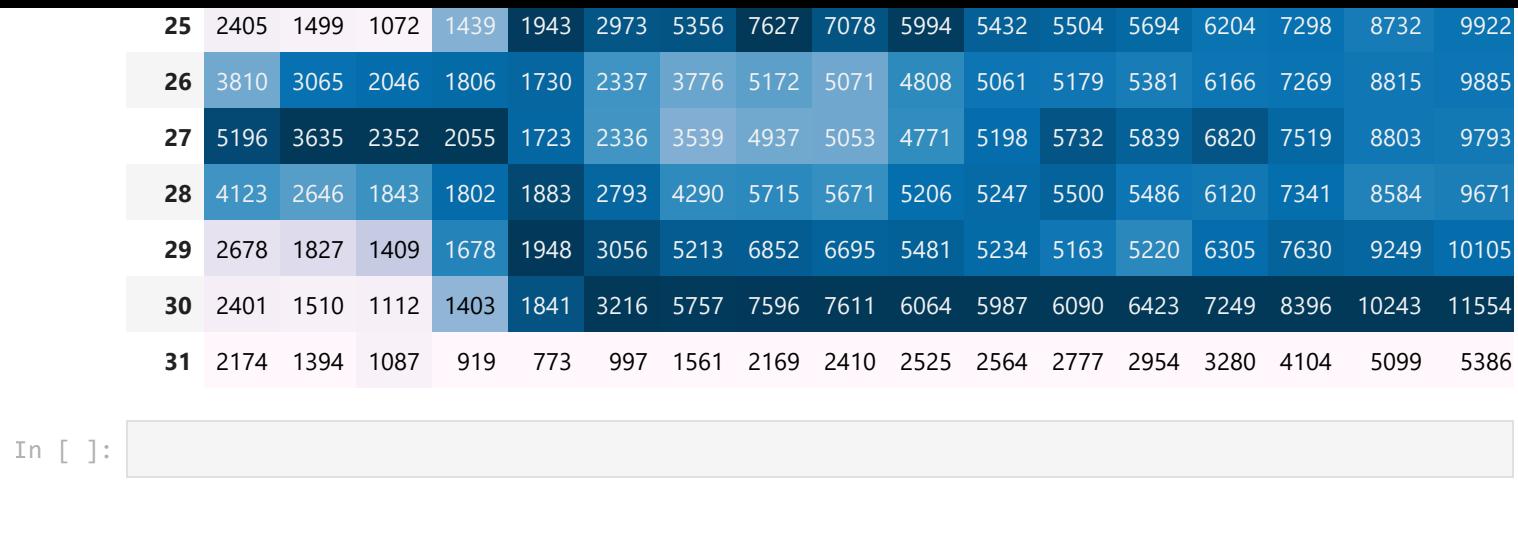